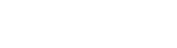

Fişa de înscriere inițială/ Fişa de actualizare înscrieri:

**501**

Număr de operator de date cu caracter personal – .....

Unitate teritorială competentă ……………………………..

gestionarea cazierului fiscal Nr. …………………… Data /

………………………………………………………………

Înregistrat la unitatea teritorială competentă

Inregistrat la compartimentul cu atribuţii în

## FIŞA DE ACTUALIZARE A ÎNSCRIERILOR ÎN CAZIERUL FISCAL

Instituţia ……………………………………………… Judeţul………………………………………………… Organul care actualizează …………………………. ………………………………………………………….

Nr. ………………… Data \_\_\_ / \_\_\_/ \_\_\_\_\_\_ Înregistrat la Organul care actualizează

Nr. ………………… Data \_\_\_ / \_\_\_/ \_\_\_\_\_\_

## **FIŞA DE ACTUALIZARE A ÎNSCRIERILOR ÎN CAZIERUL FISCAL**

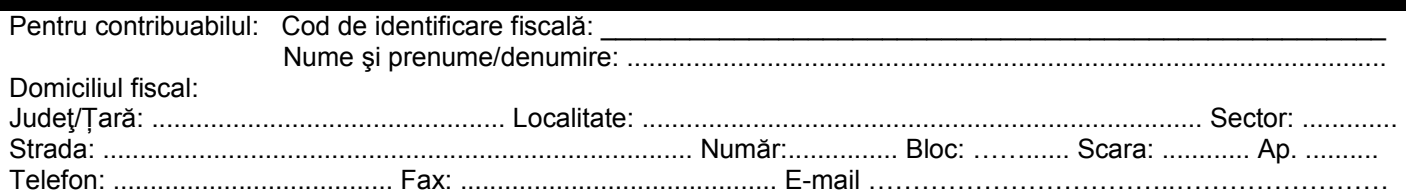

se fac actualizările la fapta menţionată în prezentul document.

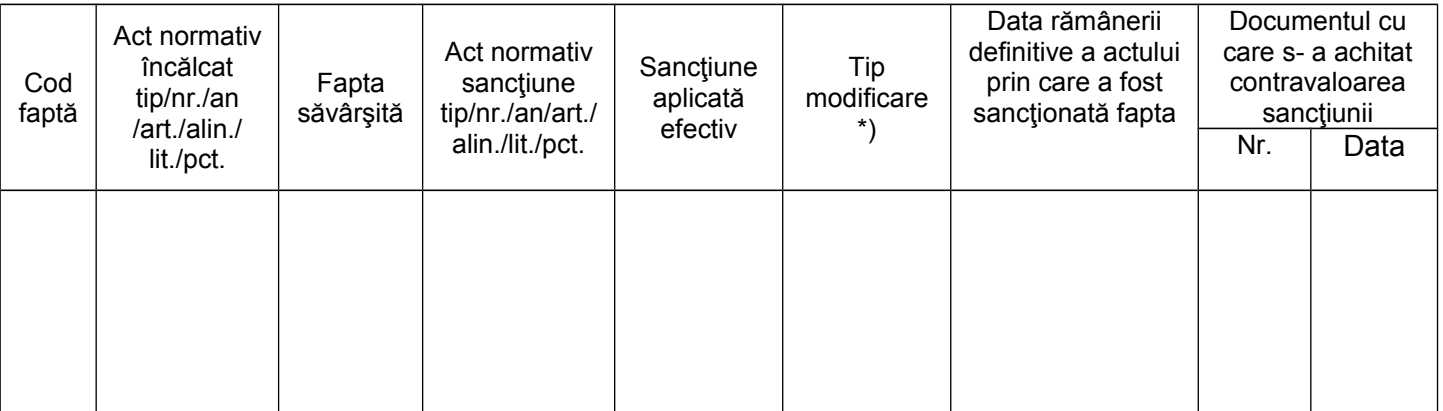

Prezentul document a fost prelucrat în cadrul compartimentului cu atribuții în gestionarea cazierului fiscal, de către

\*) Tip modificare: **Ι** - modificarea înscrierii, **A** - anularea înscrierii.

salariatul ............................................................................ Semnătura salariatului:

CONDUCĂTOR ORGAN CARE ACTUALIZEAZĂ,

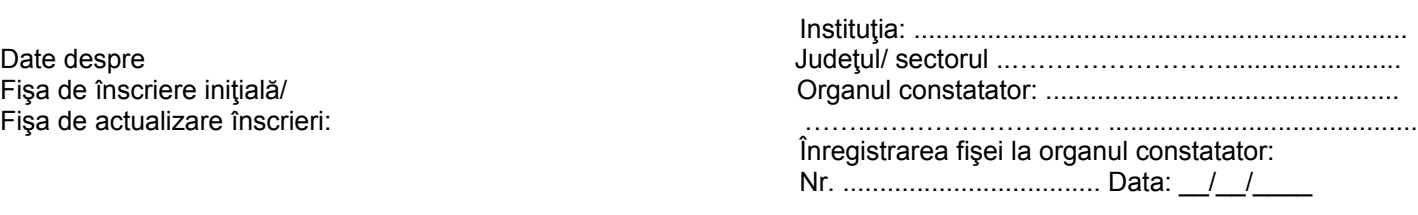

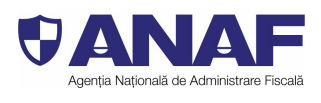